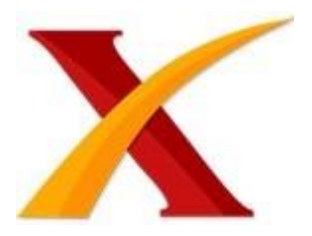

## Plagiarism Checker X Originality Report

**Similarity Found: 18%**

Date: Thursday, October 27, 2022 Statistics: 60 words Plagiarized / 914 Total words Remarks: Low Plagiarism Detected

IJARCCE ISSN(Online) 2278-1021 ISSN (Print) 2319-5940 Internasional Journal of Advanced Research in Computer and Comunnication Engineerring Vol.9, Issu2 11, November DOI 10.17148/IJARCCE.2020.91111 Copyright to IJARCCE IJARCCE 63 This work is licensed under a Creative Commons Attribution 4.0 International License Selection of the best lecturers using the Simple Additive Weighting method Achmad Noeman1, Wowon Priatna2, Abrar Hiswara3 Department of Informatics, Faculty of Computer Science, Universitas Bhayangkara Jakarta Raya Jalan Perjuangan Bekasi Utara , West Java, Indonesia 1,2,3 Abstract: In The Proses of determining the best lecturer by students, there are several criteria, including in terms of explaining the material, teaching methods, which make it easier for students to follow their courses.

To assist in the selection process for someone to become the best lecturer for students, a decision support system is needed using Fuzzy Multiple Addictive Decision Making. This Study uses the SAW (Simple addictive Weight) method based on predetermined criteri. The SAW method can determine the selection of the best lecturer based on predetermined criteria for students, as well as looking for the weight value of each attribute to get the best lecturer.Keywords:Fuzzy Multiple Addictive Decision Making, SAW Methode, Decision Support System, criteria for the best lecturer. I.INTRODUCTION lecturers who are liked by students are a must in creating a comfortable and smooth learning process in the classroom that makes students enthusiastic about participating in the lecture process so that the learning process is more effective. Lecturers are professional educators and scientists with the main task of transforming and developing knowledge[1].

Bhayangkara Jakarta Raya University is a higher education institution that seeks to

improve the quality of the learning process so that it can produce graduates who have competencies in their fields. Based on the Law of Republic of Indonesia No. 14 of 2005 concerning Teachers and Lecturers, that lecturers are entitled to promotions and awards according to with his academic performance[2].

With the appreciation of lecturers it can increase motivation which will have an impact on the development of academic management in universities. Lecturers who have achievements will be proud of their universities. So it is necessary to choose the best lecturer. In Selecting the best lecturers at Bhayangkara Jakarta Raya University, there are several factors that become performance assessments, namely the teaching and learning proses, questionnaires, student guidance, research and community service[3].

In selecting the best lecturer, computer tools are needed to obtain a decision support system[4] carried out by the decision maker[5]. This study uses the Simple Additive Weighting (SAW) method. The SAW method is used to determine weights and criteria. II. RESEARCH METHODOLOGY A. Analysis Data The basic concept of the SAW method is to find the weighted sum of the performance ratings for each alternative on all attributes.

The SAW method requires a decision matrix normalization process (X) to a scale that can be compared with all available alternative ratings. The SAW method requires a Decision matrix normalization proses(X) to a scala that can be compared with available alternative ratings. Fuzzy Multiple Addictive Decision Making (FMADM) is a method use to find optimal alternatives from a number of alternatives with certain criteria[6].

The essence of FMADM is to determine the weight value for each atttibute, then proceed with ranking process that will select the criteria. IJARCCE ISSN (ONLINE) 2278-1021(Print) 2329-5940 International Kournal of Advanced Research in Computer and Communication Engineering Vol.9, Issue 11, November 2020 DOI 10.17148/IJARCCE.2020.91111 Copyright to IJARCCE IJARCCE 64 This work is licensed under a Creative Commons Attribution 4.0

International License The steps in the SAW method are: 1. Make a Decision matrix R measuring m x n, where the alternative is selected and  $n =$  criteria. 2. Give each alternative an X value (i) on each criteria (j) which has been determined, for example : i 12...m dan  $j = 0$ , on the decision matrix R, as shown in Fig. 1 Fig. 1 Decision Matrix R 3. The preference weight value (T) is a predetermined criteria 4.

normalizing the decision matrix R by calculating the normalized performance rating (rps) value of the alternatives on the Cs attribute. As the picture shows. 2. Fig. 2 calculate the normalized performance rating value 5. Forming a normalized matrix (Z). As shown fig.

3. Fig. 3 normalized matrix (Z). 6. Determining the preference value for each alternative (V) by adding the product of the normalized matrix (Z) and the preference value (W). As shown Fig. 4 Fig.

4 Determining the preference value B. Application of Simple Addictive Weighted (SAW) The stages of application Simple Addictive Weighted are : 1. Weighting To determine the best lecturer, the first stage is to determine the assessment criteria and the weight of each criterion. 2. Determine the value of the matrix to give a decision R of size m x n obtained from the weighted results. 3.

Determining the input score decision matrix then calculating the normalization (R) by using a formula that matches the type of attribute criteria. 4. Calculation of preferences (Vs) can be done when the normalization process has been completed and the results are known. After that all the normalization results are entered into the Preference formula (Vs).

IJARCCE ISSN (ONLINE) 2278-1021(Print) 2329-5940 International Kournal of Advanced Research in Computer and Communication Engineering Vol.9, Issue 11, November 2020 DOI 10.17148/IJARCCE.2020.91111 Copyright to IJARCCE IJARCCE 65 This work is licensed under a Creative Commons Attribution 4.0 International License III. RESULTS AND DISCUSSION A. Determine the weight of the criteria in determining the best lecturer, we need the weight of the criteria used.

as shown in table 1. Code Criteria Weight Explanation C1 lecturers have extensive knowledge 0,4 Benefit C2 Have research and dedication to task 0,25 Benefit C3 using renewable teaching methods 0,15 Benefit C4 Have competence 0,1 Benefit C5 Share knowledge 0,1 Benefit Total 1 Table 1. criteria in determining the best lecturer B.

Determine **the value of the** matrix obtained from the calculation of each criterion. This calculation is the basis for determining the normalized value (R) and the preference value (Vs). the input matrix value can be seen in table 2. Kriteria Nama Dosen A1 A2 A3 A4 A5 has knowledge of IT technology developments 91 70 90 80 85 always to do Research and Community dedication 88 80 85 70 75 do development in teaching 86 75 70 80 80 have competencies 84 80 90 90 80 share knowledge with colleagues 84 95 75 95 90 Table 2.

Input value matrix The score input in the table above for each of the criteria C1, C2, C3, C4, C5 is already in the form of the initial matrix value. The initial matrix values as shown as in table 3. Alternatif Kriteria C1 C2 C3 C4 C5 A1 91 88 86 84 84 A2 70 80 75 80 95 A3 90 85 70 90 75 A4 80 70 80 90 95 A5 85 75 80 80 90 Table 3 The score of criteria initial

## matrix C.

Determine the R Matrix (Normalized) to calculation of normalization (R) is carried out using a formula that is in accordance with the attribute type of the assessment criteria, because in this case all the attribute criteria are benefit, formula (2) is used. The results of the normalized R matrix. As shown as table 4. Alternatif Criteria C1 C2 C3 C4 C5 A1 1 1 1 0,93 0,88 A2 0.76 0,9 0,87 0,88 1 A3 0,98 0,96 0,81 1 0,78 A4 0,87 0,79 0,93 1 1 A5 0,93 0,85 0.93 0,88 0,94 Table 4.

results of the normalized R matrix IJARCCE ISSN (ONLINE) 2278-1021(Print) 2329- 5940 International Kournal of Advanced Research in Computer and Communication Engineering Vol.9, Issue 11, November 2020 DOI 10.17148/IJARCCE.2020.91111 Copyright to IJARCCE IJARCCE 66 This work is licensed under a Creative Commons Attribution 4.0 International License D.

Preference Calculation (Vs) is the result of normalization entered into the Preference formula (Vi), namely formula (3) as provided that the weight (W) =  $[0.4 0.25 0.15 0.1 0.1]$ . To get preference (Vs), each normalized alternative column is multiplied by a predetermined weight. The calculation results are shown in table 5. Alternatif Nilai Preferensi V5 = A5 0,906 V4 = A4 0,885 V3 = A3 0,9315 V2 = A2 0,8475 V1 = A1 0,621 Table 5.

Preference Calculation Then the ranking is done so that the results are in table 6. Alternatif Nilai Preferensi Rangking V5 = A5 0,906 1 V4 = A4 0,885 2 V3 = A3 0,9315 3  $V2$  =  $A2$  0,8475 4 V1 = A1 0,621 5 Table 6. The result ranking From the results of the calculation of preferences that have been ranked, the result is that V5 or A5 has the highest value, and these results can be used as decision support in determining the best lecturer at Bhayangkara University, Jakarta Raya. E.

Design of System To design the system with UML (Unified Modelling Language) diagrams which function to model users who interact with the system. Use case diagrams and class diagrams for decision support systems to determine the best lecturers are shown in Figure 5. Fig. 5 Use case Diagram IJARCCE ISSN (Online) 2278-1021 ISSN (Print) 2319-5940 International Journal of Advanced Research in Computer and Communication Enginering Vol.

9, Issue 11, November 2020 DOI 10.17148/IJARCCE.2020.91111 Copyright to IJARCCE IJARCCE 67 This work is licensed under a Creative Commons Attribution 4.0 International License F. Application Design Results • Main Menu Application is functions as the start page of a system after logging in and as a link between one menu and

another.

As shown figure 6. Figure 6. Main menu application • Lecturer Data Page is functions to see lecturer data and add, change, and delete lecturer data. As shown figure 7. Figure 7. Data Lecture • The data criteria page functions to view the criteria for lecturer. As shown as figure 8. Figure 8. Criteria lecture IJARCCE ISSN (ONLINE) 2278-1021(Print) 2329- 5940 International Kournal of Advanced Research in Computer and Communication Engineering Vol.9, Issue 11, November 2020 DOI 10.17148/IJARCCE.2020.91111 Copyright to IJARCCEIJARCCE 68 This work is licensed under a Creative Commons Attribution 4.0 International License IV CONCLUSION Based on the research and discussion, it is possible concluded several things as follows. • In this research, a support system application has been developed decision support system to determine best lecturers.

• With this decision support system application can help on **Bhayangkara Jakarta Raya** University work partners to get faster the highest score to determine the best lecturer • In this Decision Support System application using the Fuzzy SAW (Simple Addictive weighting) to calculate the weight value of the criteria and carry out the process ranking.

Where these criteria are given a weighted value and weight value is normalized and then the weight value is calculated and produce the highest ranking. REFERENCES [1] Soan SujnianH.S. ti, Don rbk gguka MeeProhe( disuTekn foikUnirsits Taungra " J. Sist. dan Teknol. Inf., vol. 1, no. 1, pp. 1 – 6, 2016. [2] P.P.in i,andN. yai,"steuku Ktu milansenTeikesiWebDengMdeS AW (Simple Adti ht) dias:STM alTae), Sisfotek Glob., vol. 5, no. 2, p. 9, 2015. [3] N. Setiawan et al.

, Sie diveiinacsiosupprtsym foderming mpeea," Int. J. Eng. Technol., vol. 7, no. 2.14 Special Issue 14, pp. 309 313, 2018. [4] 25, 2017. [5] 12, no. 3, pp. 219 229, 2019, doi: 10.30998/faktorexacta.v12i3.4678. [6] E. T. Kersten- -Insight, and Behavior Change: Human-Computer Interact., vol. 32, no. 5 6, pp. 268 296, 2017, doi: 10.1080/07370024.2016.1276456.

## INTERNET SOURCES:

- 3% [www.researchgate.net](http://www.researchgate.net/) › profile › Karthick-Ganesan-6
- 5% ijarcce.com › issues › volume-9-issue-11-november-2020
- 3% [www.researchgate.net](http://www.researchgate.net/) › profile › Wowon-Priatna

<1% - [www.linkedin.com](http://www.linkedin.com/) › company › faculty-of-computer <1% - iopscience.iop.org › article › 10 2% - ijarcce.com › papers › selection-of-the-best 4% - [www.researchgate.net](http://www.researchgate.net/) › publication › 347473482 1% - [www.ijassjournal.com](http://www.ijassjournal.com/) › 2022 › V5I7 <1% - [www.unipage.net](http://www.unipage.net/) › en › 18184 <1% - [www.atlantis-press.com](http://www.atlantis-press.com/) › article › 125963878 1% - ieeexplore.ieee.org › abstract › document 1% - login.seaninstitute.org › index › Login 2% - media.neliti.com  $\rightarrow$  media  $\rightarrow$  publications <1% - ieeexplore.ieee.org › document › 9288587 1% - [www.researchgate.net](http://www.researchgate.net/) › profile › Basri-Baba <1% - asana.com › resources › decision-matrix-examples <1% - [www.fool.com](http://www.fool.com/) › the-ascent › small-business <1% - [www.researchgate.net](http://www.researchgate.net/) › post › Determing\_the\_weight 1% - [www.chegg.com](http://www.chegg.com/) › homework-help › questions-and <1% - [www.calculator.net](http://www.calculator.net/) › matrix-calculator <1% - [www.coursehero.com](http://www.coursehero.com/) › file › 127428515 1% - [www.researchgate.net](http://www.researchgate.net/) › profile › Ziad-Alqadi 1% - [www.researchgate.net](http://www.researchgate.net/) › profile › Suraj-Singh-66 1% - [www.researchgate.net](http://www.researchgate.net/) › figure › Preference 1% - tunasbangsa.ac.id › ejurnal › index <1% - 1000projects.org › ms-project-system-design-using 1% - [www.freeprojectsforall.com](http://www.freeprojectsforall.com/) › 07 › IJARCCE-88 1% - [www.researchgate.net](http://www.researchgate.net/) › profile › Hussain-Awad-2 <1% - [www.coursehero.com](http://www.coursehero.com/) › file › 60750595 <1% - [www.researchgate.net](http://www.researchgate.net/) › publication › 312265609 <1% - [www.semanticscholar.org](http://www.semanticscholar.org/) › paper › PERANCANGAN-SISTEM 1% - [www.tandfonline.com](http://www.tandfonline.com/) › doi › pdf